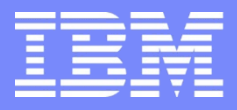

IBM Power Systems - IBM i

Modernisation, développement d'applications et DB2 sous IBM i *Technologies, outils et nouveautés 2013-2014*

13 et 14 mai 2014 – IBM Client Center Paris, Bois-Colombes

#### **S17 – DB2/SQL : composition, validation et décomposition XML**

*Mercredi 14 mai – 11h00-12h30*

Nathanaël BONNET – Gaïa Mini Systèmes

### **Prérequis**

- **En 7.1, support de XML dans le langage SQL** 
	- Normalisation SQLXML
		- <http://en.wikipedia.org/wiki/SQL/XML>
	- Le nom commercial IBM est « PureXML »
		- Sauf pour DB2 for i …
- Fonctions supportées
	- Stockage en format XML natif
	- Fonctions de publication XML
	- Fonctions de validation par un schéma XSD
	- Sérialisation
	- Transformation XSL
	- Décomposition des données XML (shredding et XPath)

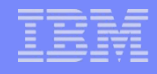

### Rappels XML

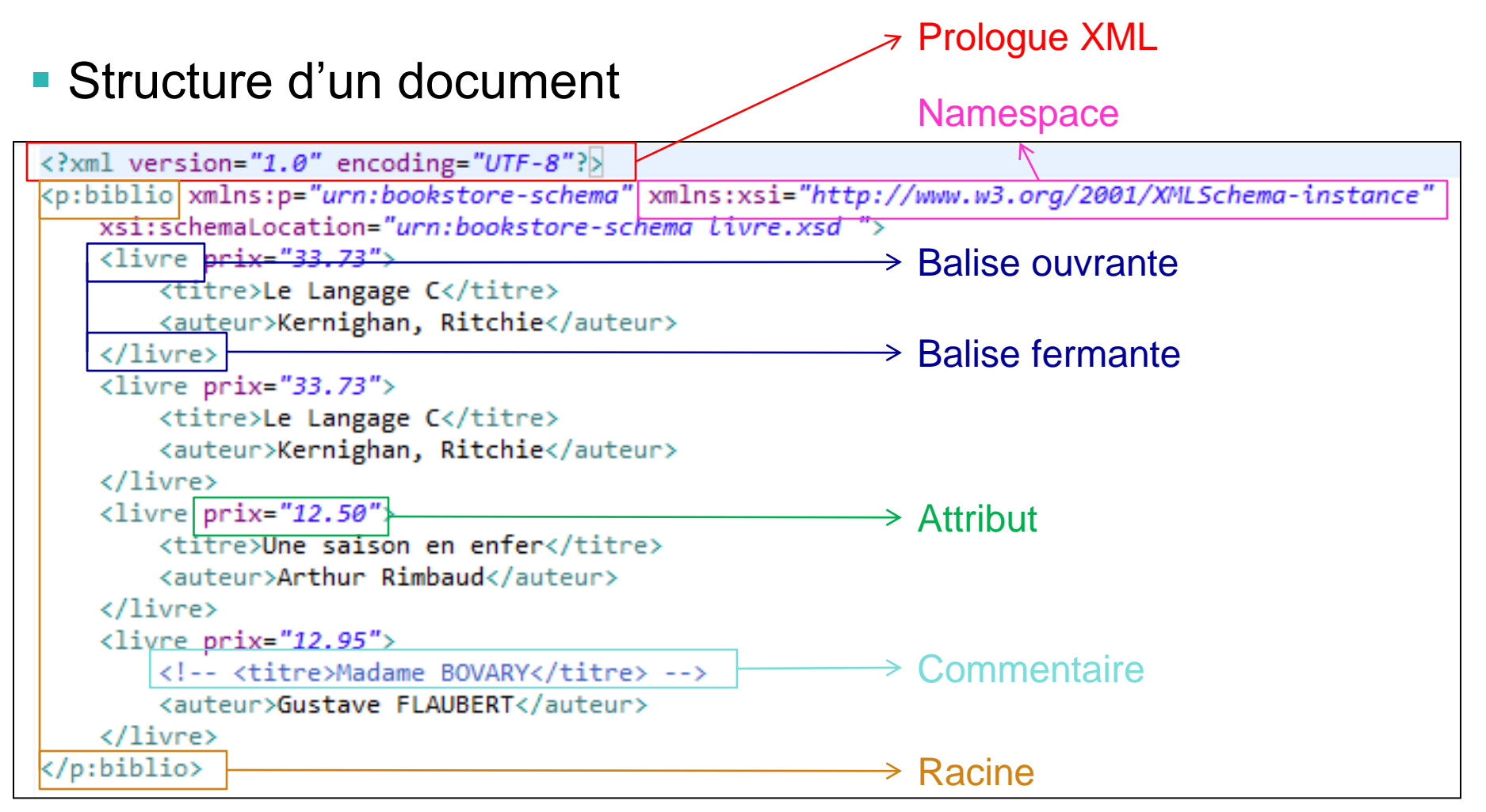

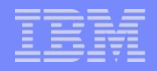

### Rappels XML

- **E** eXtensible Markup Langage
	- Langage de balisage extensible
	- Balisage
		- Une balise est identifiée par des chevrons < et >
		- Contient une valeur
			- De type primitif ou complexe
	- Extensible
		- Il est possible de définir sa propre grammaire dans un espace de nom personnalisé
			- Ensemble de balises, d'attributs, de contraintes …

### ■ Un document XML

- Document bien formé
	- Syntaxiquement correct
- Document valide
	- Respecter les règles grammaticales spécifiques (de l'espace de nom)

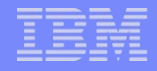

### Rappels XML

- **XML est aujourd'hui** 
	- Le langage (encodage) permettant de représenter des données et leur structure
	- Le langage supporté par tous les protocoles de communication car en mode texte
	- Le langage le plus répandu dans le monde informatique
	- Nécessaire pour l'échange de données entre applications

**Il est aujourd'hui indispensable dans nos SI** 

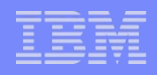

# Type de colonne XML

- Type XML
	- $-$  Taille maxi = 2 Go
		- Rappel : taille maxi d'une ligne = 3,5 Go
	- Encodage par défaut = UTF-8 (CCSID 1208)
		- Sinon se référer à SQL\_XML\_DATA\_CCSID
		- Le CCSID 65535 n'est pas supporté
		- La fonction XMLPARSE s'exécute en UTF-8. L'utilisation d'un autre CCSID force des conversions supplémentaires
	- Le stockage interne est un DBCLOB
- **Limites** 
	- Ne peut pas être une clé primaire, clé unique, clé étrangère
	- Ne peut pas faire partie des clés d'un index, ni de la clause where pour les index dérivés
	- N'est pas admise en clé de partitionnement

### **Utilisation**

### ■ Base de test

#### call qsys.create\_xml\_sample('MALIB')

#### **Exemple**

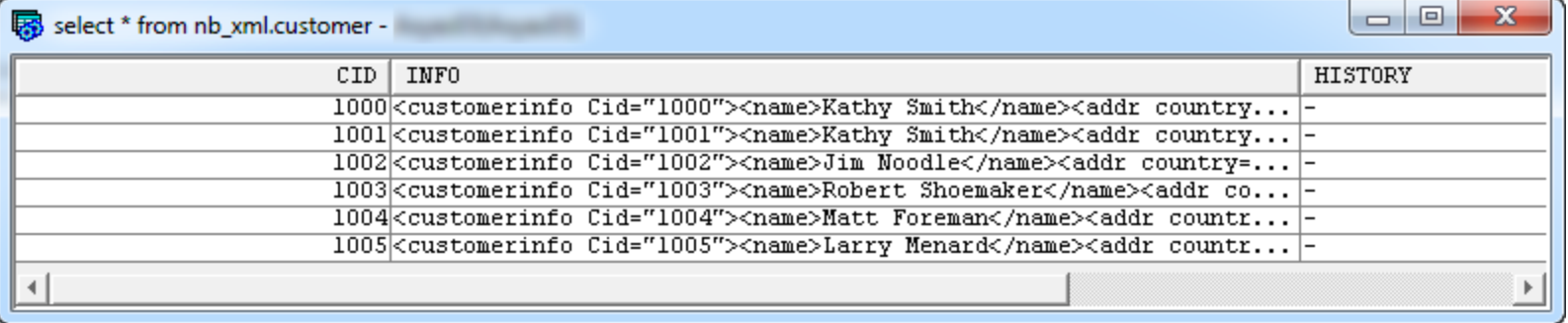

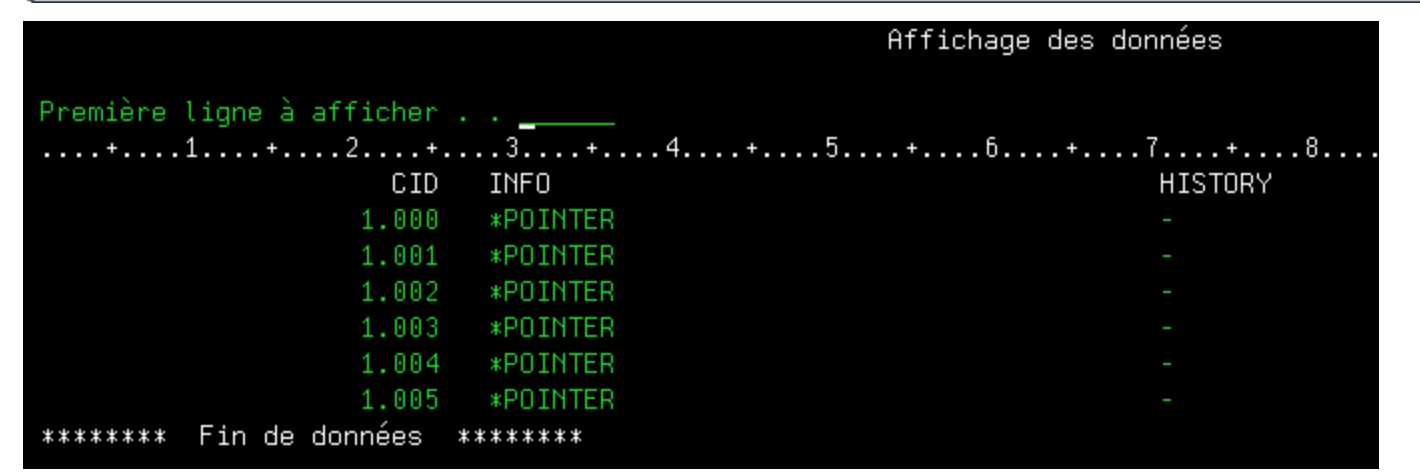

### **Utilisation**

#### – Avec STRSQL il faut utiliser XMLSERIALIZE SELECT CID, **xmlserialize**(INFO as varchar(1024)) FROM customer

- Si le job est en CCSID 65535
	- SELECT CID,

 **xmlserialize**(INFO as varchar(1024) **ccsid 1147**) FROM customer

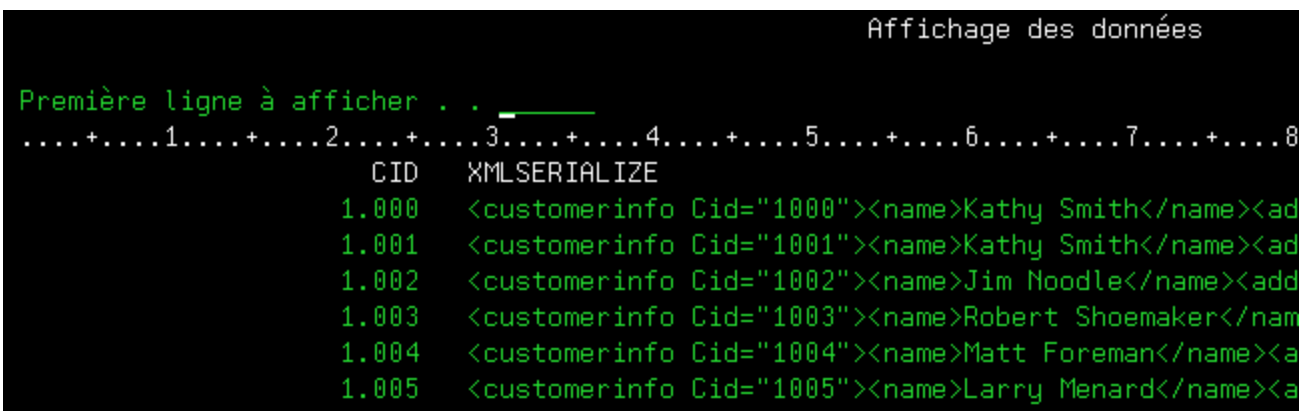

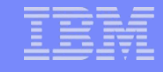

### **Utilisation**

- Les insertions et modifications se font sur la valeur complète update customer set info = **'<customerinfo Cid="1006"><name>Nathanaël BONNET</name><addr country="France"><street>69 Rue Gorge**  de Loup</street><city>Lyon</city><prov-state>Rhône</prov**state><pcode-zip>69009</pcode-zip></addr><phone** 
	- **type="work">04 78 00 00 00</phone></customerinfo>'** where  $cid = 1006$ ;
- Il est possible d'insérer une valeur XML contenue dans un fichier stream (IFS) insert into order records (order doc)
	- values (**get\_xml\_file**('/home/nbonnet/VehicleOrder.xml'));

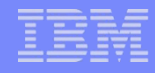

- Un ensemble de fonctions SQL a été ajouté et permet la publication de données XML
	- La création de données XML depuis les données relationnelles existantes

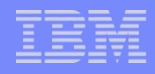

### ■ UDFs

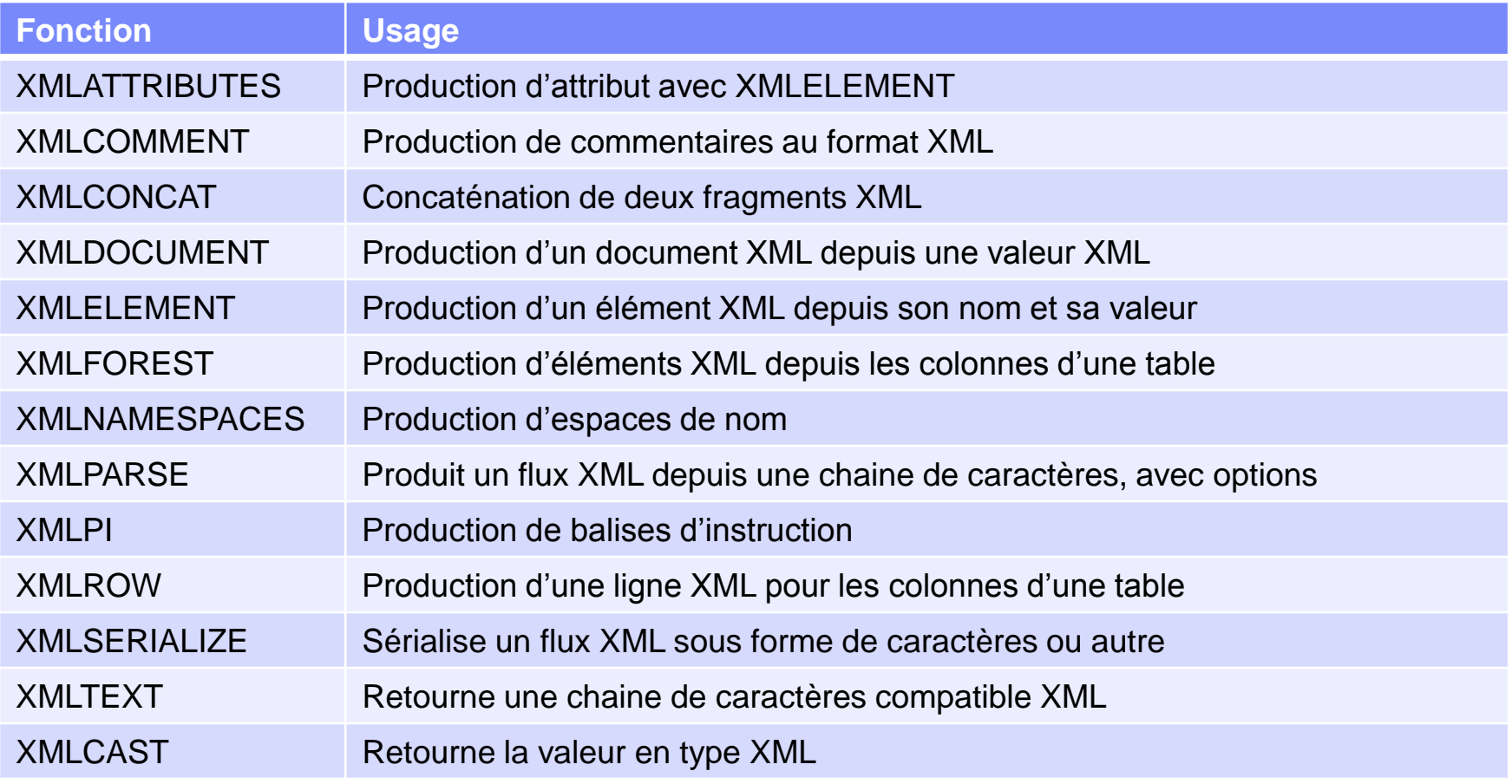

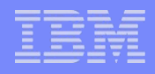

### **Autres fonctions**

- Fonctions de groupe
	- Utilisables avec GROUP BY

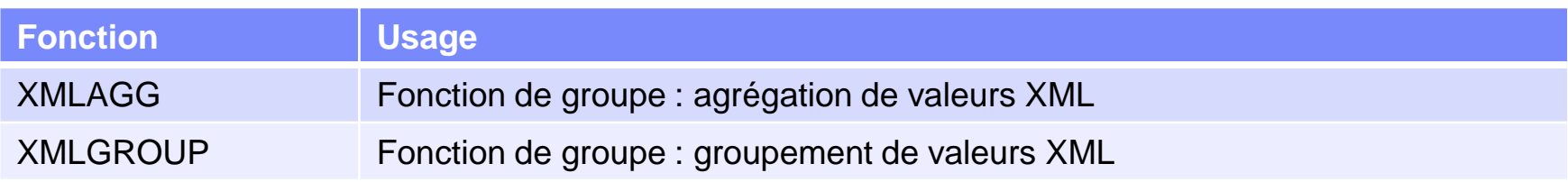

#### – Fonctions utiles

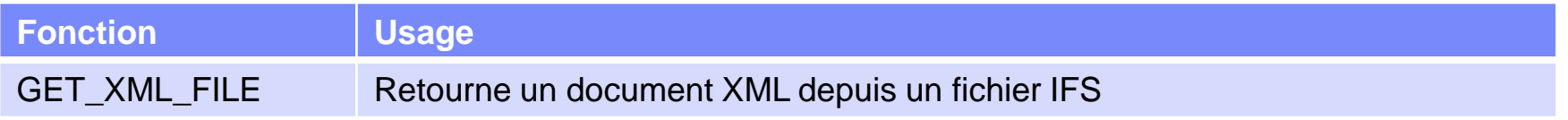

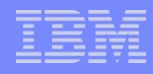

XMLPARSE, XMLCAST et XMLDOCUMENT

```
select xmlcast(
```
**xmlparse**(document '<element>valeur</element>')

as xml ccsid 1208 normalized)

from sysibm.sysdummy1 ;

- XMLPARSE retourne une valeur XML
- XMLCAST retourne la valeur transmise en type XML
	- Depuis un type XML ou non

00001

<element>valeur</element>

#### select **xmldocument**(

xmlparse( document '<element>valeur</element>' ) )

from sysibm.sysdummy1 ;

- XMLDOCUMENT crée un document XML depuis une valeur XML
	- Correspond au type de colonne XML (contrôles)

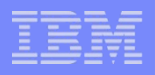

### **- XMLELEMENT**

- C'est la base de la construction de flux XML
- Produit un élément XML
	- dont la valeur peut être XML
	- avec des attributs
	- des namespaces

```
select xmlelement( name "emplacement", location)
from inventory ;
```
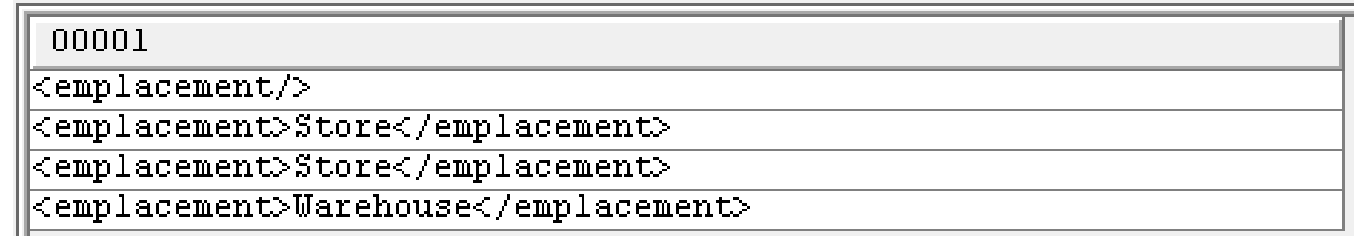

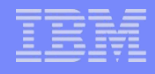

```
select xmlelement( name "inventaire", 
           xmlelement( name "pid", pid) , 
           xmlelement( name "emplacement", location ) )
from inventory ;
```
00001

<inventaire><pid>100-100-01</pid><emplacement/></inventaire> <inventaire><pid>100-101-01</pid><emplacement>Store</emplacement></inventaire> <inventaire><pid>100-103-01</pid><emplacement>Store</emplacement></inventaire> <inventaire><pid>100-201-01</pid><emplacement>Warehouse</emplacement></inventaire>

```
select xmlelement( name "pid", 
   xmlattributes(location as "emplacement",
                 quantity as "qte") , pid)
```
from inventory ;

00001

<pid qte="5">100-100-01</pid>

<pid emplacement="Store" qte="25">100-101-01</pid>

<pid emplacement="Store" qte="55">100-103-01</pid>

<pid emplacement="Warehouse" qte="99">100-201-01</pid>

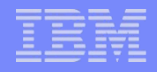

```
Echappement de caractères
```

```
– XMLTEXT
```

```
select xmltext('test de base'),
```

```
 xmltext('il parait que 2 < 3 & 3 > 2 !')
```
from sysibm.sysdummy1 ;

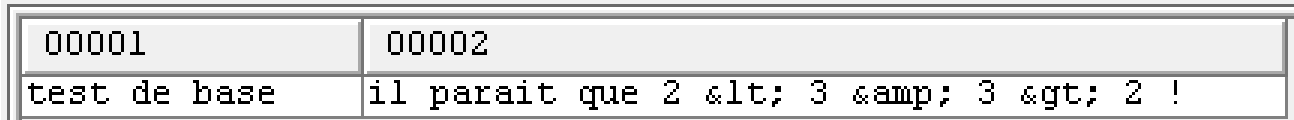

### D'autres fonctions utilitaires

– XMLSERIALIZE, XMLCOMMENT, XMLCONCAT, XMLPI …

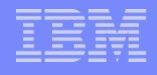

- XMLFOREST et XMLROW
	- XMLFOREST retourne une séquence d'éléments XML
	- XMLROW retourne une valeur XML bien formée (i.e. avec une racine)

```
select xmlforest(pid as "reference", 
                   name as "nom", 
                    price as "prix", 
                    promoprice
                    option null on null)
```
from product ;

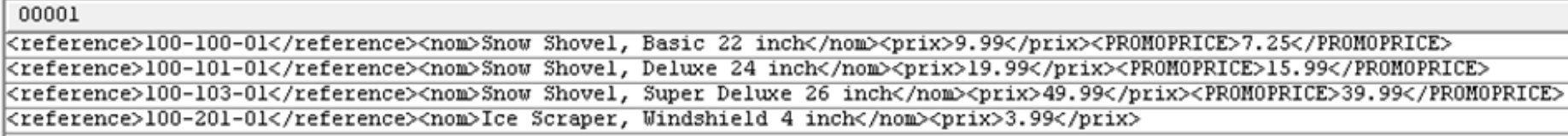

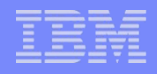

```
select xmlrow(pid as "reference", 
                name as "nom", 
                price as "prix", 
                promoprice )
```
from product ;

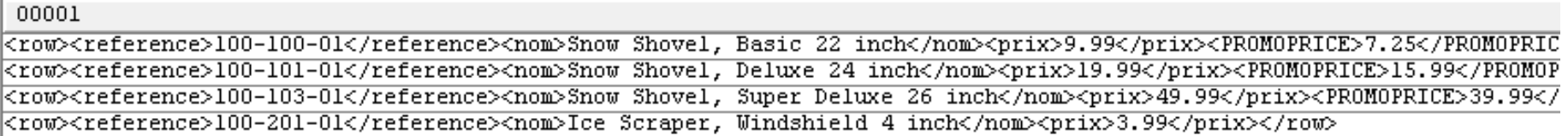

```
select xmlrow(pid as "reference", 
                name as "nom", 
                price as "prix", 
                promoprice
                OPTION ROW "produit" AS ATTRIBUTES)
```
from product ;

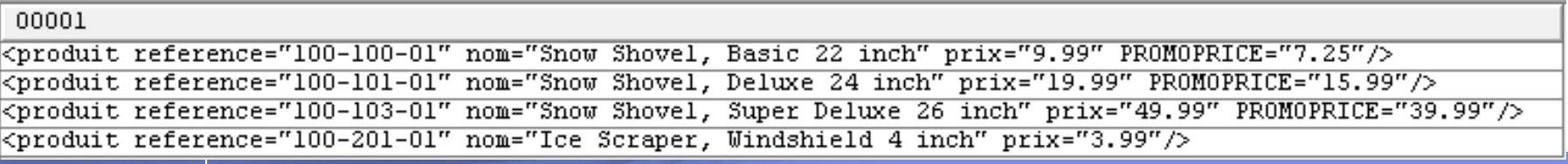

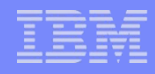

- **Fonctions de groupe : XMLAGG et XMLGROUP** 
	- XMLAGG retourne une séquence d'éléments XML select **xmlagg**( xmlforest( poid as "identifiant" , rderdate as "date" ) order by orderdate desc ) from nb\_xml.purchaseorder

```
group by custid ;
```
- <identifiant>5002</identifiant><date>2004-02-29</date>
- <identifiant>5006</identifiant><date>2006-03-01</date> <identifiant>5000</identifiant><date>2006-02-18</date> <identifiant>5003</identifiant><date>2005-02-28</date>
- <identifiant>5001</identifiant><date>2005-02-03</date>
- <identifiant>5004</identifiant><date>2005-11-18</date>

– XMLGROUP retourne une valeur XML bien formée (avec une racine)

select **xmlgroup**(custid as "nocli",

status as "status"

option root "commandes" row "commande")

from purchaseorder group by custid ;

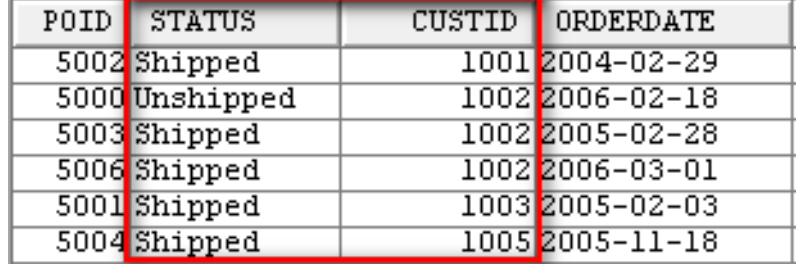

- <commandes><commande><nocli>1001</nocli><status>Shipped</status> </commande></commandes>
- <commandes><commande><nocli>1002</nocli><status>Unshipped</status> </commande><commande><nocli>1002</nocli><status>Shipped</status> </commande><commande><nocli>1002</nocli><status>Shipped</status> </commande></commandes>
- <commandes><commande><nocli>1003</nocli><status>Shipped</status> </commande></commandes>
- <commandes><commande><nocli>1005</nocli><status>Shipped</status> </commande></commandes>

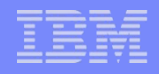

#### Espaces de noms

```
select xmlelement(name "ns1:reference",
    xmlnamespaces('http://gaia.fr' as "ns1",
                   'http://gaia2.fr' as "ns2"),
    xmlattributes( name as "ns1:nom", 
                    price as "ns2:prix") , 
        pid )
from product ;
```
- <ns1:reference xmlns:ns1=*"http://gaia.fr" xmlns:ns2="http://gaia2.fr"*  ns1:nom=*"Snow Shovel, Basic 22 inch" ns2:prix="9.99">100-100-01</ns1:reference>*
- <ns1:reference xmlns:ns1=*"http://gaia.fr" xmlns:ns2="http://gaia2.fr"*  ns1:nom=*"Snow Shovel, Deluxe 24 inch" ns2:prix="19.99">100-101- 01</ns1:reference>*
- <ns1:reference xmlns:ns1=*"http://gaia.fr" xmlns:ns2="http://gaia2.fr"*  ns1:nom=*"Snow Shovel, Super Deluxe 26 inch" ns2:prix="49.99">100-103- 01</ns1:reference>*
- <ns1:reference xmlns:ns1=*"http://gaia.fr" xmlns:ns2="http://gaia2.fr"*  ns1:nom=*"Ice Scraper, Windshield 4 inch" ns2:prix="3.99">100-201- 01</ns1:reference>*

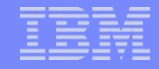

- En complément des fonctions de publication XML, DB2 permet également la validation
	- Valider un document XML par un schéma XSD
		- XML Schema Definition
		- Cf [http://fr.wikipedia.org/wiki/XML\\_Schema](http://fr.wikipedia.org/wiki/XML_Schema) et <http://www.w3.org/XML/Schema>
	- XSD est un fichier XML décrivant la structure d'un document XML
		- Nom des éléments, des attributs, compositions
		- Cardinalités, contraintes de taille, de valeur …
- La validation par fichier DTD (Document Type Definition) n'est pas supportée
	- Avantageusement remplacée par XSD
		- Cf [http://fr.wikipedia.org/wiki/Document\\_Type\\_Definition](http://fr.wikipedia.org/wiki/Document_Type_Definition) et <http://www.w3.org/TR/html401/sgml/dtd.html>

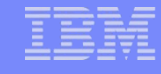

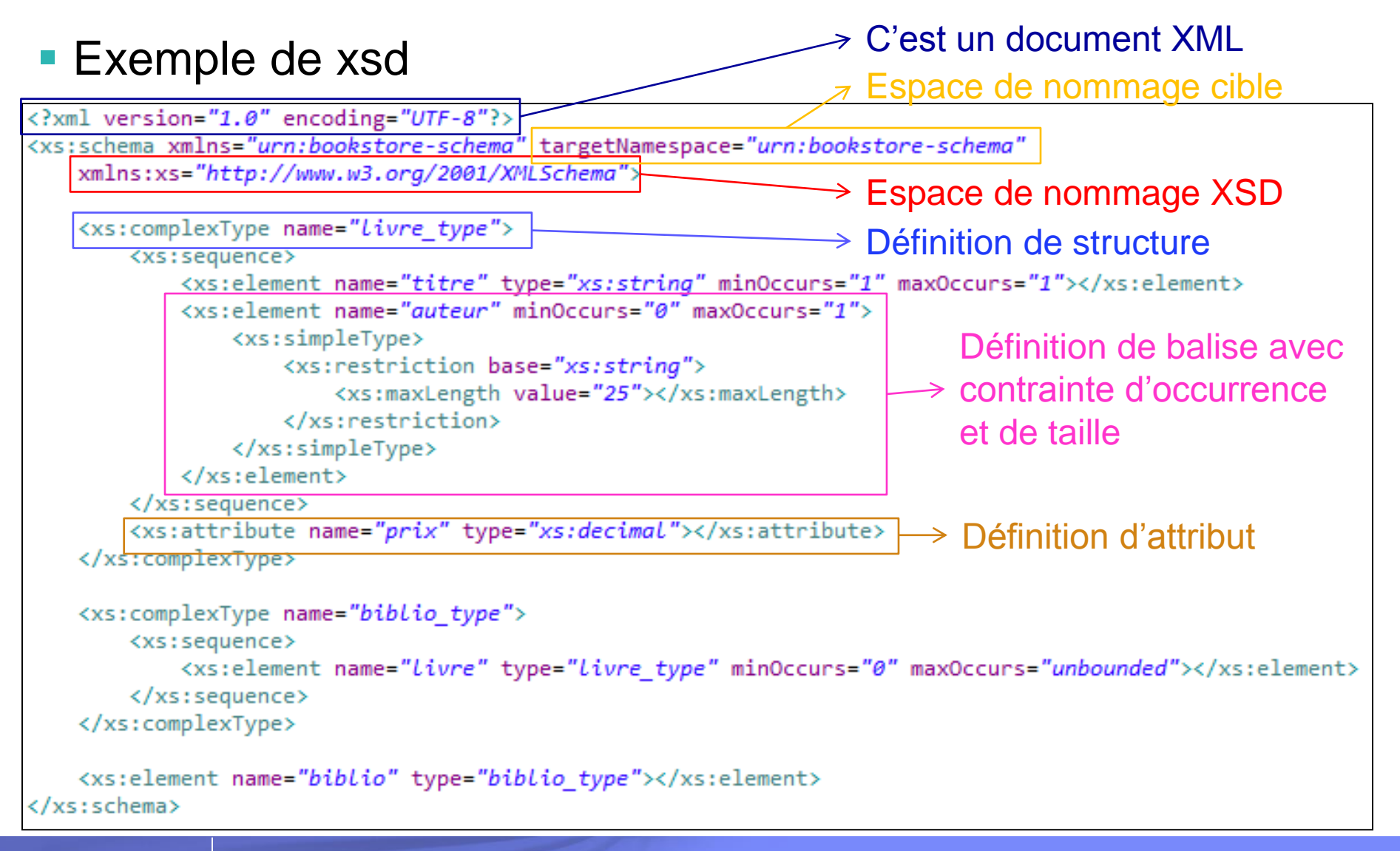

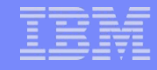

- DB2 supporte l'usage de XSD au travers d'un référentiel de XSD nommé XSR
	- XML Schema Repository
- Un ensemble de fonctionnalités est fourni
	- Procédures cataloguées dans SYSPROCS

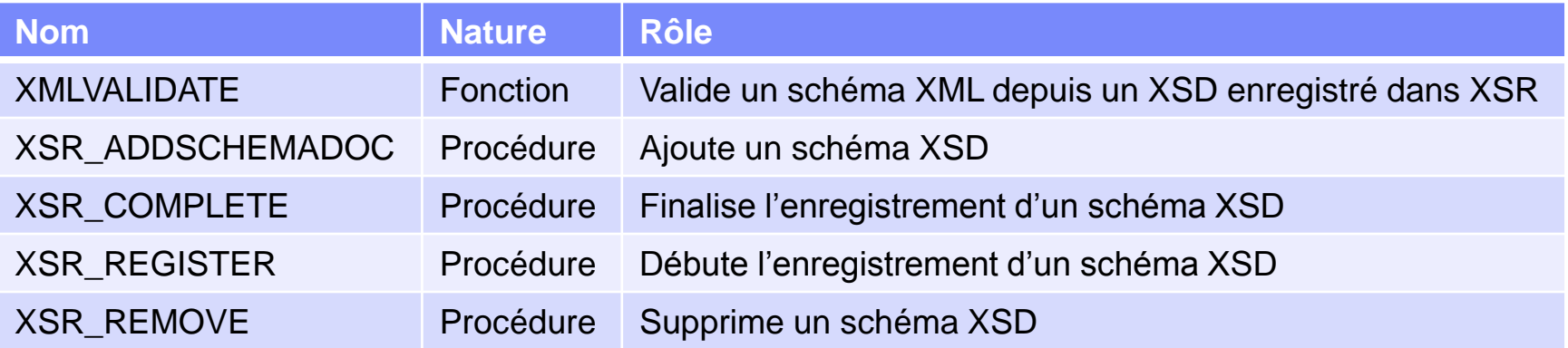

- L'enregistrement de XSD produit des objets natifs de type \*SQLXSR
	- SQL Extensible Markup Language Schema Repository

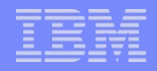

### **Enregistrer le XSD (1 fois)**

- XSR\_REGISTER
- XSR\_ADDSCHEMADOC, si nécessaire
- XSR\_COMPLETE
- **Remarque :** le catalogage des XSD doit se faire sous contrôle transactionnel
- Valider
	- XMLVALIDATE (n fois)

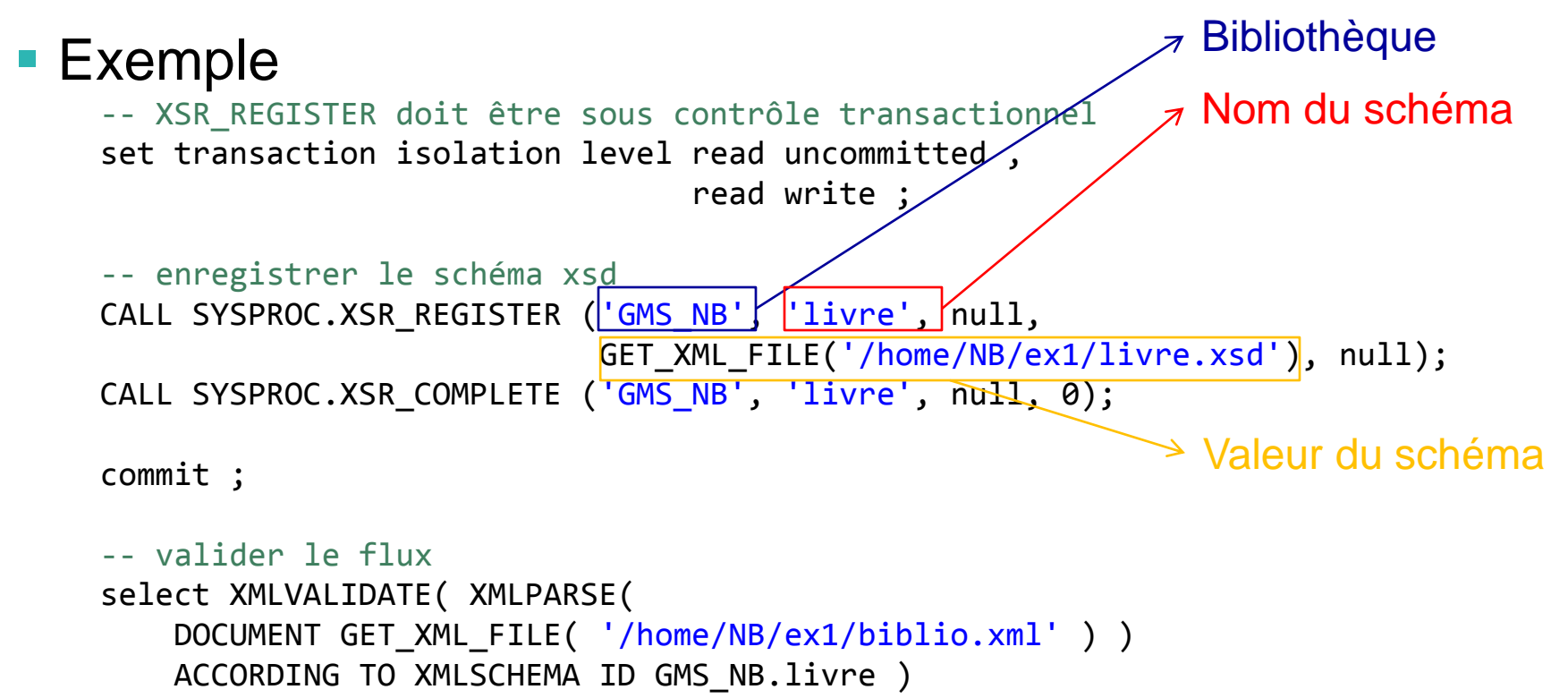

from sysibm.sysdummy1 ;

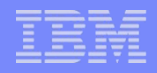

### Cas de XSD avec include

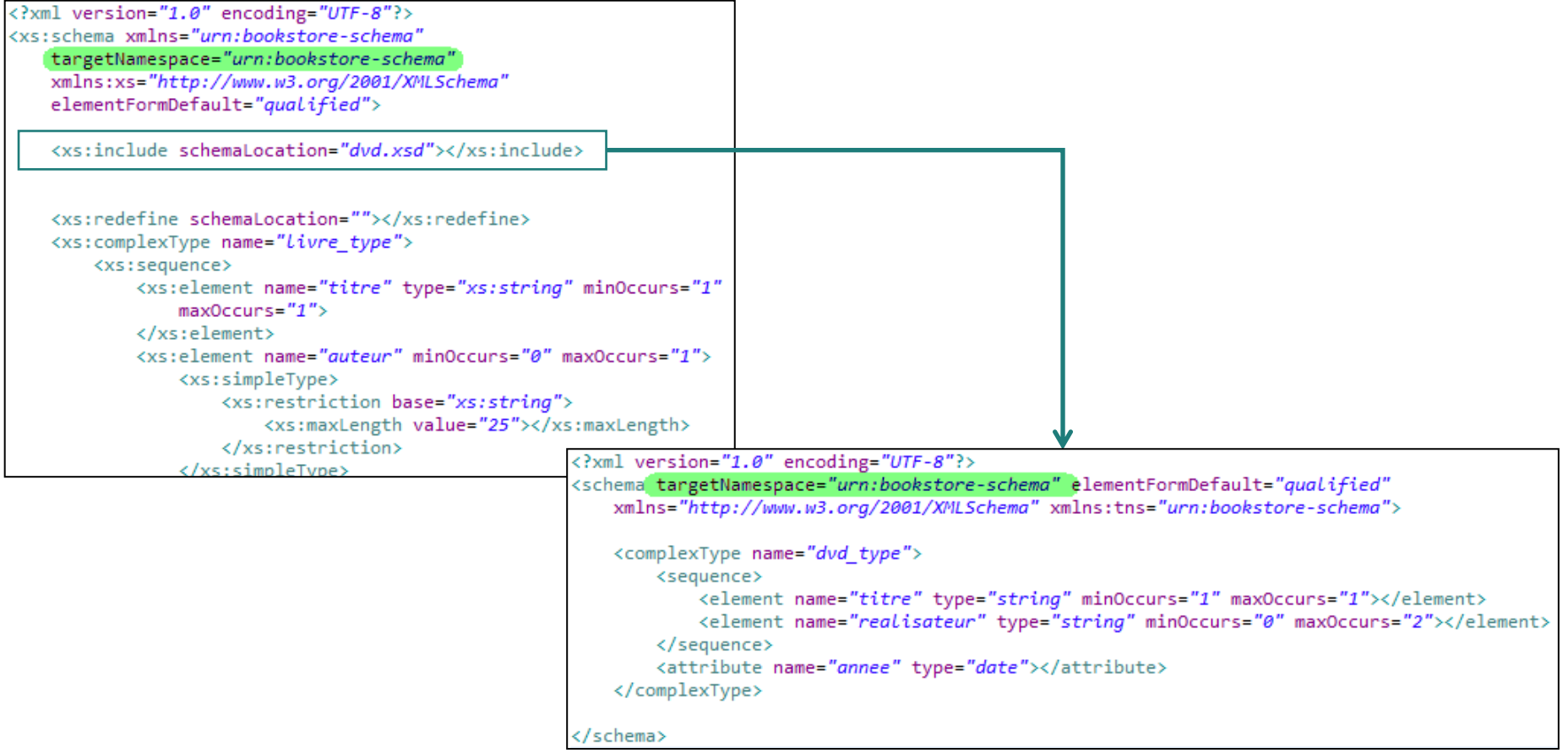

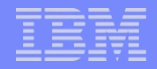

#### **Exemple**

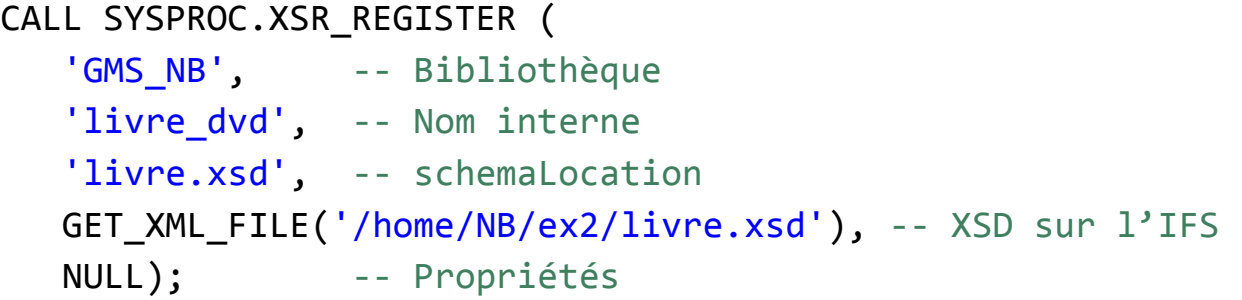

#### CALL SYSPROC.XSR\_ADDSCHEMADOC ( 'GMS\_NB', -- Bibliothèque 'livre\_dvd', -- Nom interne 'dvd.xsd', -- schemaLocation GET\_XML\_FILE('/home/NB/ex2/dvd.xsd'), -- XSD sur l'IFS NULL); -- Propriétés

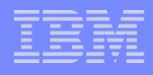

- La décomposition (« shredding », littéralement « déchiquetage »), permet
	- d'insérer les valeurs contenues dans un document XML dans les tables existantes de la BD, en format non XML
- Cette technique est utile car
	- Nos applications fonctionnent avec une BD relationnelle et sont conçues pour une BD relationnelle
	- La plupart des échanges d'informations sont réalisés en format XML
	- Le shredding permet d'automatiser la transposition
		- données XML -> données relationnelles

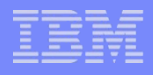

- **II faut enregistrer une XSD** 
	- Permet de décrire le document XML
	- A laquelle on ajoute des attributs et éléments (annotations) spécifiques pour contrôler la décomposition
		- db2-xdb:rowSet
		- db2-xdb:table
		- $-$  db2-xdb:  $\ldots$

#### Ces attributs et éléments supplémentaires sont définis

- Dans un espace de nom **http://www.ibm.com/xmlns/prod/db2/xdb1**
- Documentés ici : [infocentre 7.1](http://pic.dhe.ibm.com/infocenter/iseries/v7r1m0/index.jsp?topic=/sqlp/rbafyxml2725.htm)

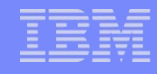

 La plupart de ces annotations peuvent être indiquées sous forme d'attribut ou sous forme d'élément

– Attribut

```
<xs:element name="nom" minOccurs="1" maxOccurs="1"
```
 *db2-xdb:rowSet="XML\_CLIENT" db2-xdb:column="NAME">*

#### – Elément

```
<xs:element name="nom" minOccurs="1" maxOccurs="1">
```
<xs:annotation>

<xs:appinfo>

<db2-xdb:rowSetMapping>

<db2-xdb:rowSet>XML\_CLIENT</db2-xdb:rowSet>

<db2-xdb:column>NAME</db2-xdb:column>

```
 </db2-xdb:rowSetMapping>
```
</xs:appinfo>

```
</xs:annotation>
```
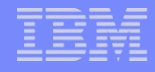

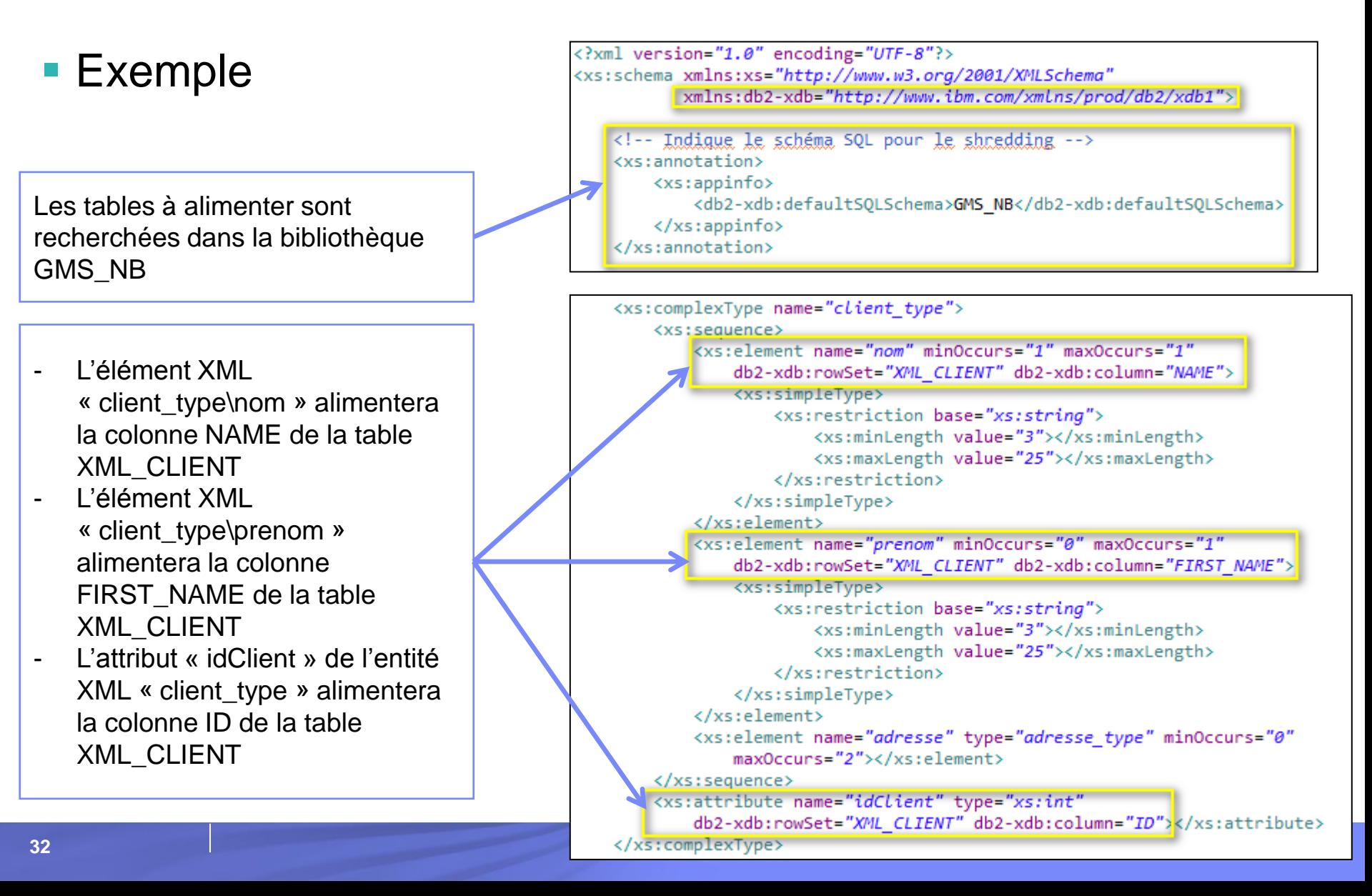

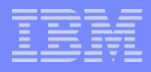

### ■ Exemple

```
-- enregistrer le schéma xsd
CALL SYSPROC.XSR_REGISTER ('GMS_NB', 'client', null,
                GET_XML_FILE('/home/NB/shred/client.xsd'), 
                null);
-- compléter l'enregistrement du schéma
CALL SYSPROC.XSR COMPLETE ('GMS NB', 'client', null, 1);
```

```
-- appel de la procédure de décomposition
call sysproc.xdbdecompxml( 'GMS_NB', 'client', 
GET_XML_FILE('/home/NB/shred/clients.xml'), null ) ;
```

```
-- visualiser le résultat
select * from xml client ;
```
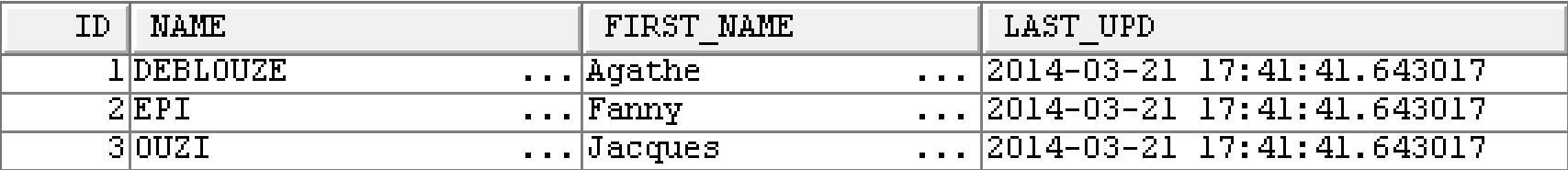

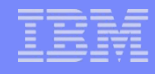

- **If lest possible de stocker certaines valeurs sous forme XML** dans la BD
	- Pratique pour les cardinalités non définies

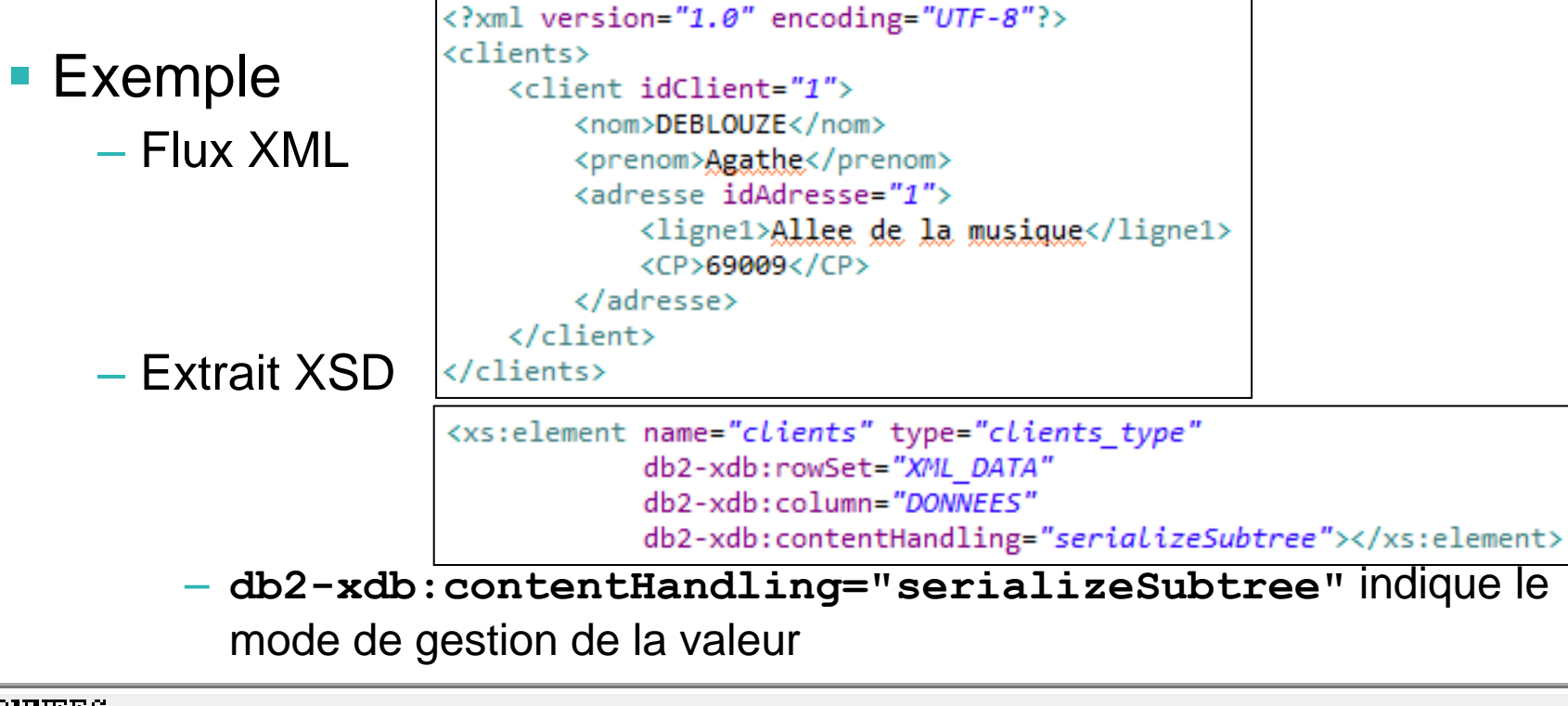

**DOMMEES** 

<clients><client\_idClient="1"><nom>DEBL0UZE</nom><prenom>Aqathe</prenom><adresse\_idAdre...

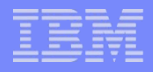

### Décomposition d'un flux vers plusieurs tables

– Indiquer l'ordre de traitement des tables pour respecter les contraintes d'intégrité référentielle

```
<xs:annotation>
   <xs:appinfo>
       <db2-xdb:rowSetOperationOrder>
            <db2-xdb:order>
                <db2-xdb:rowSet>XML_CLIENT</db2-xdb:rowSet>
                <db2-xdb:rowSet>XML_ADRESS</db2-xdb:rowSet>
            </db2-xdb:order>
       </db2-xdb:rowSetOperationOrder>
   </xs:appinfo>
</xs:annotation>
```
#### – Insérer la même valeur dans deux tables distinctes

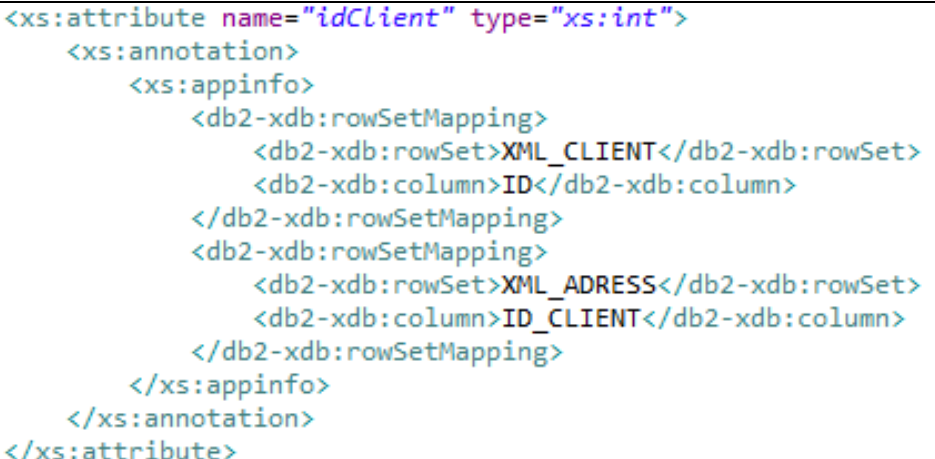

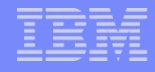

### Résultat

#### – Table XML\_CLIENT

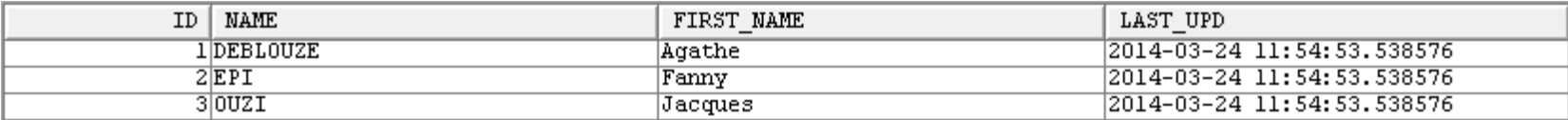

#### – Table XML\_ADRESS

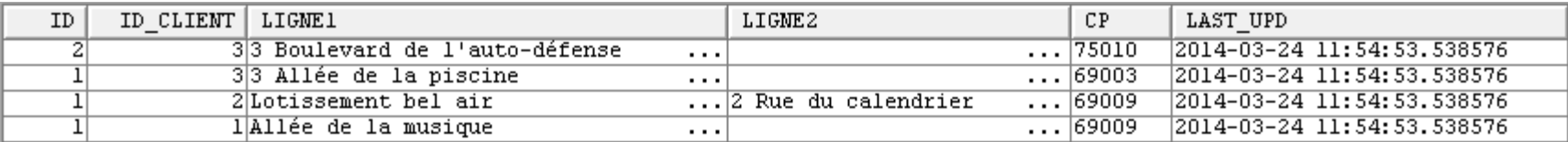

– Contrainte entre XML\_CLIENT et XML\_ADRESSE

create table XML\_ADRESS (

```
...
constraint xml_adress_client_fk foreign key ( id_client) 
    references xml_client ( id ) ) ;
```
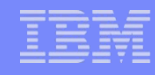

- Pour palier le cas où le type défini dans la XSD n'est pas directement compatible avec le type de le colonne SQL correspondante
	- Soit ID de la table XML\_CLIENT et ID\_CLIENT de la table XML\_ADRESS de type SQL int
	- XSD

```
<xs:attribute name="idClient" type="xs:string">
   <xs:annotation>
       <xs:appinfo>
            <db2-xdb:rowSetMapping>
                <db2-xdb:rowSet>XML CLIENT</db2-xdb:rowSet>
                <db2-xdb:column>ID</db2-xdb:column>
               <db2-xdb:expression>CAST(INT($DECOMP_CONTENT) AS INT) + 10</db2-xdb:expression>
            </db2-xdb:rowSetMapping>
            <db2-xdb:rowSetMapping>
                <db2-xdb:rowSet>XML ADRESS</db2-xdb:rowSet>
                <db2-xdb:column>ID CLIENT</db2-xdb:column>
                <db2-xdb:expression>CAST(INT($DECOMP CONTENT) AS INT) + 10</db2-xdb:expression>
            </db2-xdb:rowSetMapping>
       </xs:appinfo>
   </xs:annotation>
</xs:attribute>
```
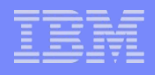

### ■ Limites : ne sont pas gérés

- <xs:any> ou <xs:anyAttribute>
	- Les éléments ou attributs correspondants ne sont pas pris en charge (sauf si fils d'éléments avec db2-xdb:contentHandling set to serializeSubtree ou stringValue)
- xsi:type
	- Provoque une erreur de décomposition
- Eléments récursifs
	- Ne sont pas décomposables
- Seule l'insertion est gérée
	- Mises à jour et suppression dans les tables cibles non permises
- ENTITY et NOTATION
	- Seul le nom est pris en compte

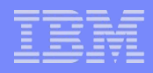

**2014** 

# Décomposition XML par XMLTABLE

- **Prérequis** 
	- 7.1 et SI46631
- Fonctionnement
	- XMLTABLE retourne une table depuis l'évaluation d'une expression Xpath
	- XPath est un langage permettant d'accéder à une partie d'un flux XML
- Exemple XML

```
\langle ? \ranglexml version="1.0"?>
<racine>
    <encyclopedie nom="Wikipedia" site="http://fr.wikipedia.org/">
        <article nom="XPath">
             <auteurs>
                 <auteur>
                      <nom>Dupont</nom>
                 </auteur>
                 <auteur>
                      <nom>Dubois</nom>
                 </auteur>
             </auteurs>
        </article>
    </encyclopedie>
</racine>
```
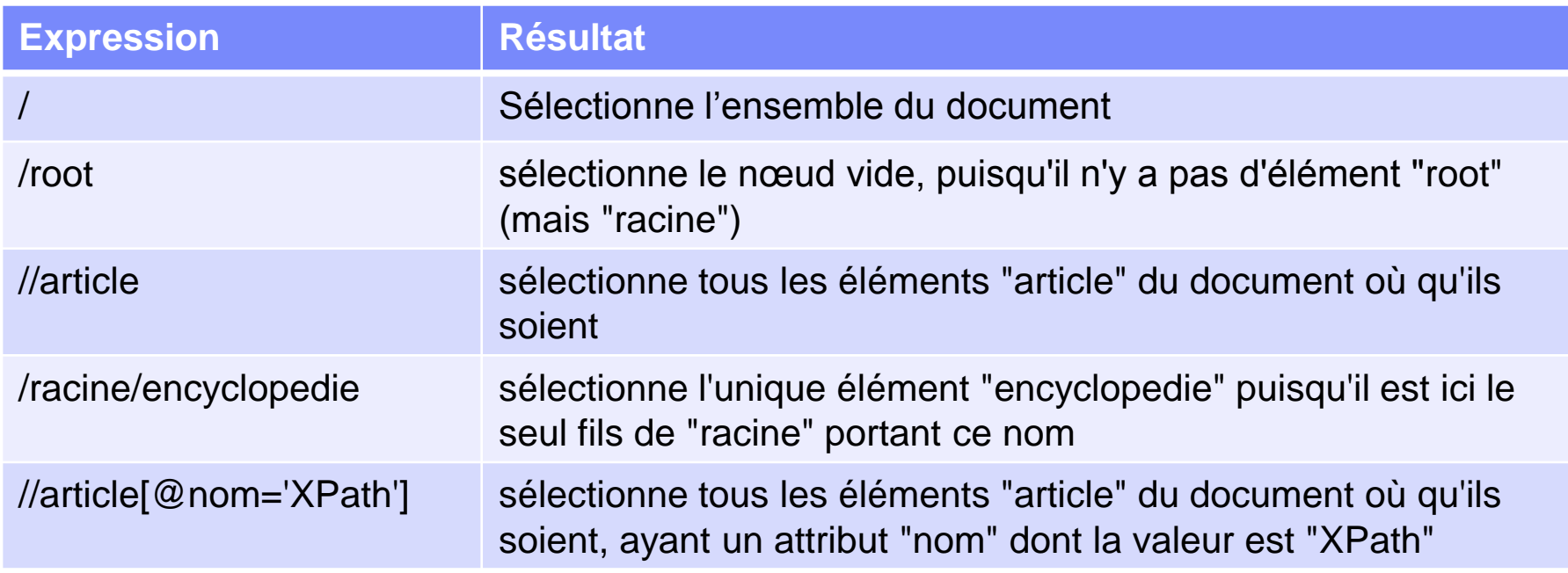

### Ressources

- <http://fr.wikipedia.org/wiki/XPath>
- <http://www.w3.org/TR/xpath/>
- <http://www.w3.org/TR/xpath20/>

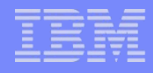

- Exemple XML
	- Table EMP
		- CREATE TABLE EMP (DOC XML) ;
	- Données de la table EMP : les deux lignes suivantes

```
<dept id="101">
    <employe id="901">
        <nom><prenom>John</prenom>
             <famille>Dog</famille>
        \langle/nom\rangle<bureau>344</bureau>
        <salaire devise="EUR">35000</salaire>
    </employe>
    <employe id="902">
        <nom><prenom>Peter</prenom>
             <famille>Pan</famille>
        \langle/nom\rangle<bureau>216</bureau>
        <tel>06.01.02.03.04</tel>
    </employe>
</dept>
```

```
<dept id="114"<employe id="903">
        <nom><prenom>Mary</prenom>
            <famille>Jones</famille>
        \langle/nom\rangle<bureau>415</bureau>
        <tel>01.00.00.01.10</tel>
        <tel>06.22.33.44.55</tel>
        <salaire devise="EUR">47000</salaire>
    </employe>
</dept>
```
**Par exemple** 

SELECT X.\*

FROM emp,

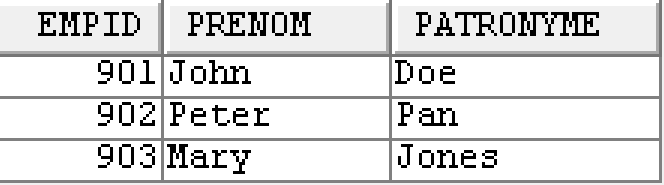

 XMLTABLE ('\$d/dept/employe' PASSING emp.doc AS "d" COLUMNS empID INTEGER PATH '@id', prenom VARCHAR(20) PATH 'nom/prenom', patronyme VARCHAR(25) PATH 'nom/famille') AS X

- Expression XPath de génération des lignes
	- '\$d/dept/employe'
		- Indique que l'on génère une ligne par élément XML dept/employe trouvé dans chaque colonne XML de la table EMP
	- PASSING emp.doc AS "d"
		- Indique que \$d référence la colonne DOC de la table EMP dans l'expression Xpath

– Expressions de génération de colonnes

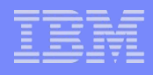

Cardinalités

- Les données au format XML peuvent avoir un format variable
	- L'ensemble des informations n'est pas obligatoirement présent
		- La donnée générée est alors NULL
	- Il est possible de gérer des valeurs par défaut
		- Afin d'éviter les valeurs nulles
		- Exemple

salaire INTEGER **DEFAULT 0** PATH 'salaire'

- Il peut exister plusieurs occurrences
	- Il faut alors choisir le moyen de traiter

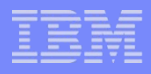

- **Limiter à 1 ligne résultat** XMLTABLE('\$d/dept**[@id="114"]**/employe' PASSING doc AS "d"
- Seulement la 1ère valeur

tel VARCHAR(15) PATH '**tel[1]**'

- Une valeur XML contenant l'ensemble des valeurs tel **XML** PATH 'tel'
- **Une colonne pour chaque valeur**

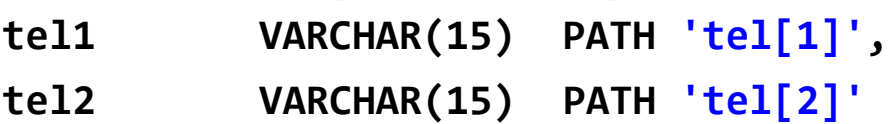

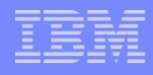

- Toutes les valeurs (autant de lignes) XMLTABLE ('\$d/dept/employe/**tel**' PASSING doc AS "d" COLUMNS prenom VARCHAR(20) PATH '**../**nom/prenom', patronyme VARCHAR(25) PATH '**../**nom/famille', tel VARCHAR(50) PATH '**.**' ) AS X
- Gérer les valeurs inexistantes

XMLTABLE ('\$d/dept/employe[fn:not(tel)]' PASSING doc AS "d"

### Numéroter les lignes résultat

XMLTABLE ('\$d/dept/employe' PASSING doc AS "d"

COLUMNS

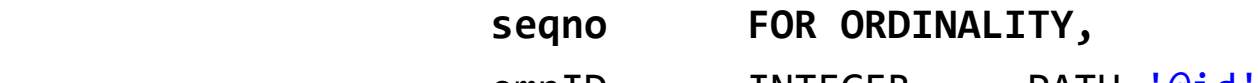

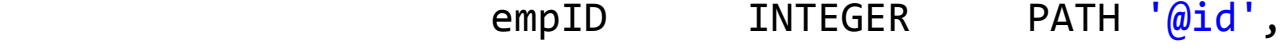

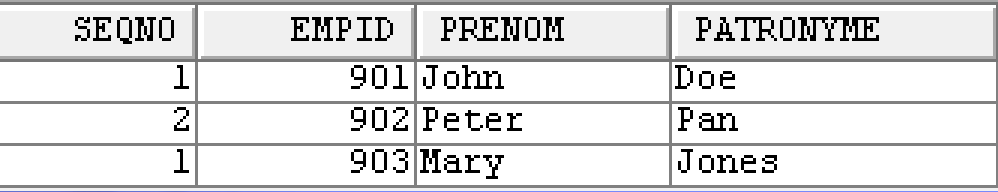

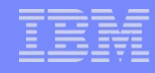

Il est également possible de gérer les espaces de noms

– Sans tenir compte des namespaces

```
XMLTABLE ('$d/*:dept/*:employe' PASSING doc AS "d"
```
COLUMNS

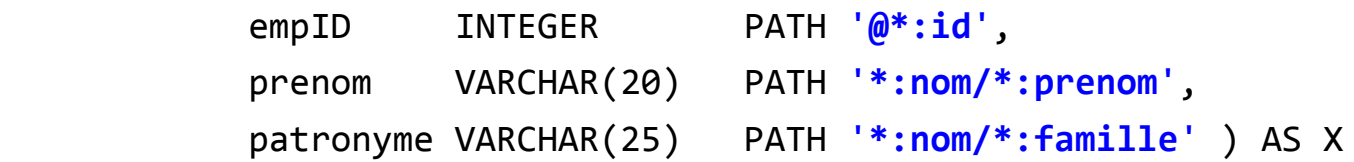

- En spécifiant le namespace au niveau du document XML et à chaque colonne …
- En spécifiant un namespace par défaut
- XMLTABLE (XMLNAMESPACES(DEFAULT 'http://www.ibm.com/xmltable'), '\$d/dept/employe' PASSING doc AS "d"
- En spécifiant des préfixes …
- Les fichiers XML depuis l'IFS sont supportés
	- **GET\_XML\_FILE**

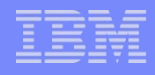

- XMLTABLE vs XDBDECOMPXML
	- XMLTABLE est beaucoup plus souple que XDBDECOMPXML
		- Ne nécessite pas les XSD modifiées et cataloguées dans DB2
		- Ne produit pas un résultat stocké directement dans des tables DB2
	- Cela permet d'extraire des données depuis du XML, soit stocké en BD soit sur l'IFS, par une requête SQL
		- Utilisable en SQL embarqué
		- Eventuellement construite dynamiquement pour des flux dont la structure n'est pas entièrement connue à l'avance

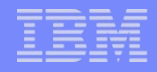

### Transformation XSL

- DB2 intègre un moteur de transformation XSL
	- Le langage XSL permet de décrire des transformations à appliquer sur des données XML
		- XSL : XML Style Sheet (feuille de style XML)
	- Pour générer des données dans un autre format
		- Format à base de balises : XML, HTML … Usage prévu de la norme
	- Ressources
		- [http://fr.wikipedia.org/wiki/Extensible\\_Stylesheet\\_Language\\_Transformat](http://fr.wikipedia.org/wiki/Extensible_Stylesheet_Language_Transformations) [ions](http://fr.wikipedia.org/wiki/Extensible_Stylesheet_Language_Transformations)
		- <http://www.w3.org/TR/xslt>
- **Nécessite** 
	- IBM XML Toolkit for i 5733-XT2
	- Java 5770-JV1
		- Portable App Solutions Environment 5770-SS1

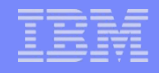

# Transformation XSL

■ Exemple

SELECT XSLTRANSFORM (XML DOC USING XSL DOC AS CLOB(1M)) FROM XML\_TAB;

- XML\_DOC
	- Document XML à transformer (chaine de caractères ou document XML)
- XSL\_DOC
	- Document XSL (chaine de caractères ou document XML)
- WITH xsl-parameters
	- Admet des paramètres (chaine de caractères ou document XML) <params xmlns=*"http://www.ibm.com/XSLTransformParameters">* <param name=*"parm1" value="valeur1"/>* <param name=*"parm2">valeur2</param>* </params>

### **Conclusion**

- **DB2** intègre totalement XML
	- Dans le respect des standards de l'industrie
- Cela nous permet de disposer de fonctions XML
	- Dans tous nos développements !
		- SQL embarqué, script SQL, QM …
	- De façon uniforme
	- Avec support IBM, sans produit supplémentaire

# Nous contacter

### ■ Par mail

- [nbonnet@gaia.fr](mailto:nbonnet@gaia.fr)
- [contact@gaia.fr](mailto:contact@gaia.fr)
- **Nos sites** 
	- [www.gaia.fr](http://www.gaia.fr/)
	- [www.know400.fr](http://www.know400.fr/)
	- [www.as400.fr](http://www.as400.fr/)